CS135 Tutorial 03 Page 1 of 6

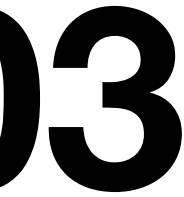

# **CS135 Tutorial 03**

### nd a list;

### value other

### **Racket value**

# **Review of list functions**

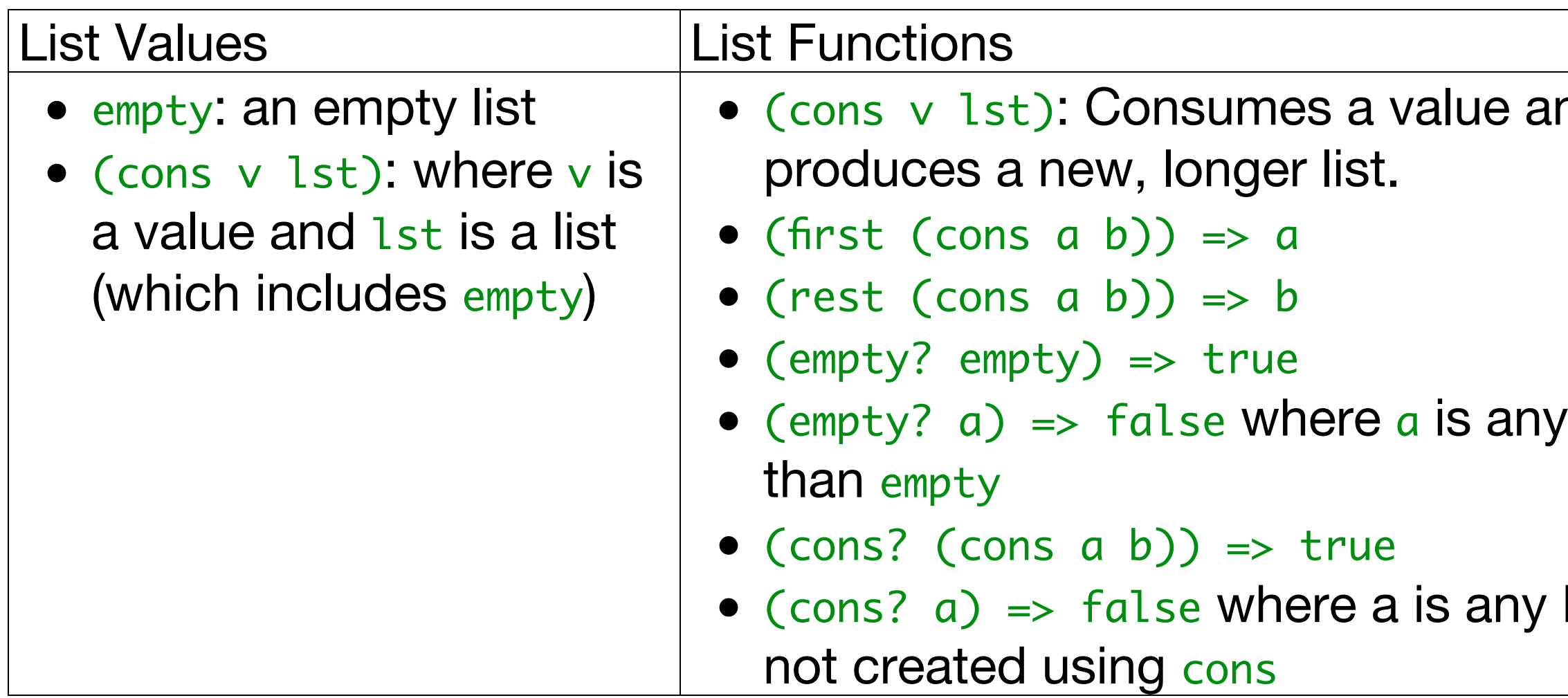

a and b are values. a can be any value; b is a list value.

CS135 Tutorial 03 Page 3 of 6

# **Creating List Values**

• Write Racket code for this list:

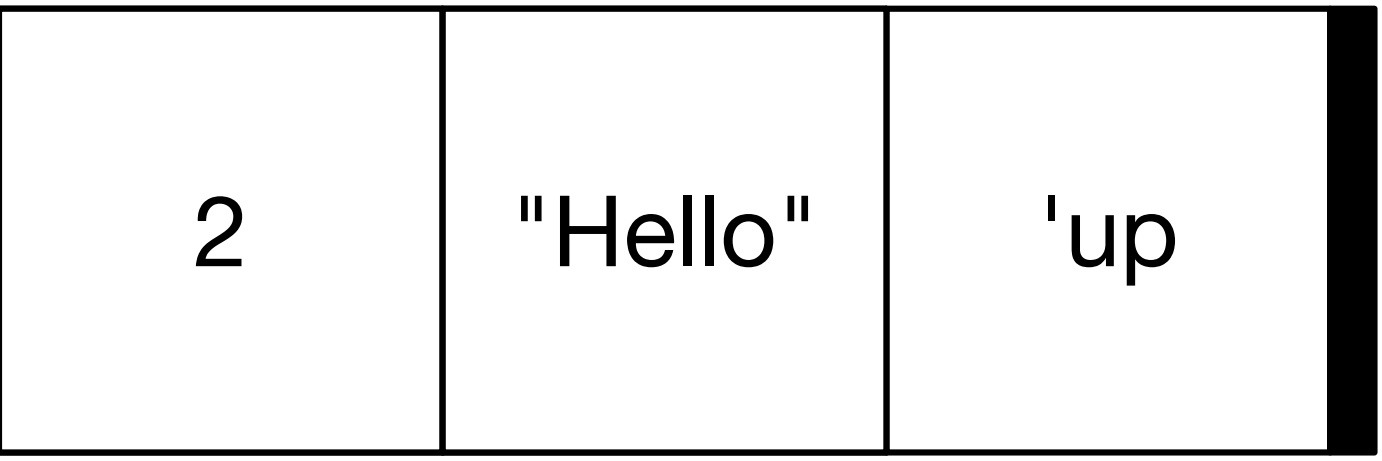

### **Contracts**

What would valid contracts be for the following?

```
(define (foo a b c) (max a b (first c))
```

```
(define (bar a b)
  (cond [(string<? a b) (cons a (cons b empty))]
         [else (cons b (cons a empty))]))
```

```
(define (qux a)
   (cond [(empty? a) 0]
         [(empty? (rest a)) 1]
         [else 2]))
```
# **List-of-three?**

Write a function, list-of-three?, which consumes a value and produces true if it is a list with exactly three elements and false otherwise. Just for fun, do it without using length.

Recall the design recipe steps:

- 1. Draft a purpose statement
- 2. Construct examples
- 3. Write the function definition header and contract
- 4. Finalize the purpose with parameter names
- 5. Write the definition body
- 6. Write additional tests, if needed

### **Three-of-a-kind?**

Evaluate the following Racket code with a person near you. List as many improvements as you can.

```
;; (ListOf Symbol) -> Bool
(define (three-of-a-kind? x)
 (and (symbol=? (first x) (first (rest x)))
       (symbol=? (first x) (first (rest (rest x))))
```
;; three-of-a-kind produces true if the list has exactly three symbols

;; and they are all the same.

(check-expect (three-of-a-kind? (cons 'a (cons 'a (cons 'a empty)))) true)